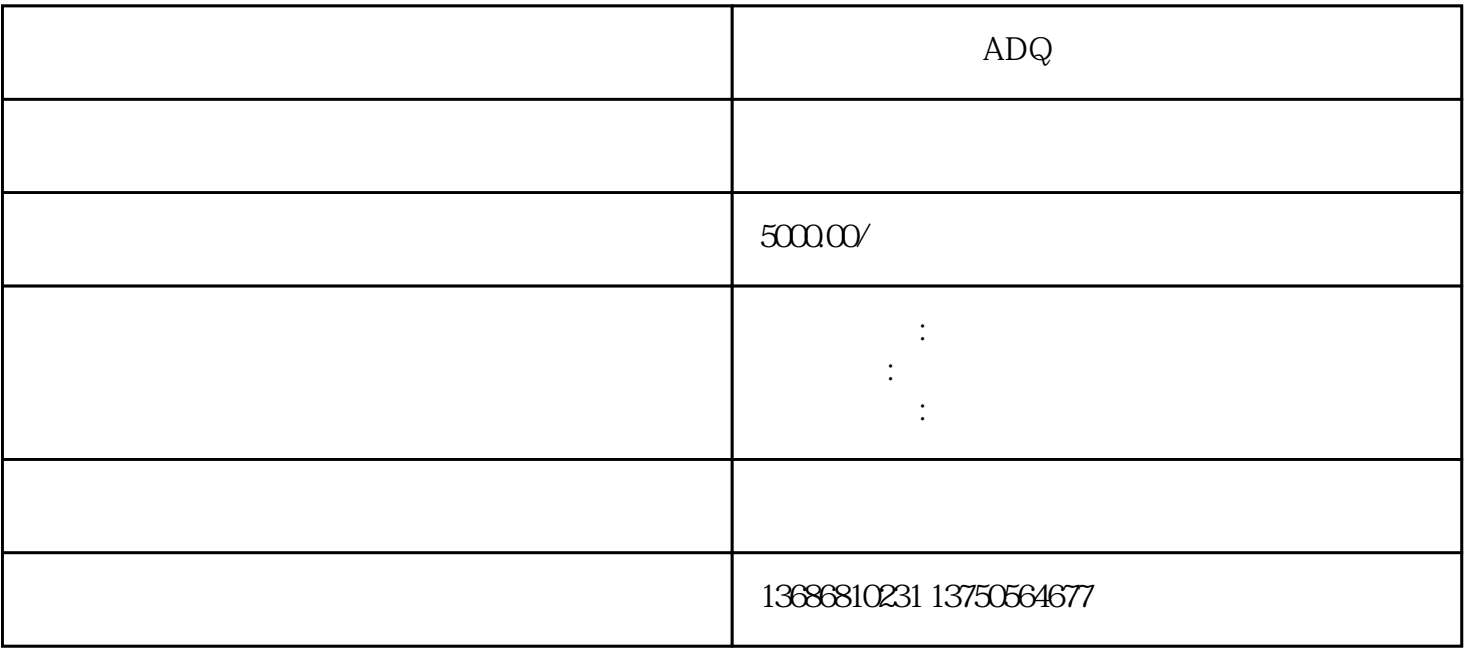

ADQ

 $\overline{1}$ 

2、获取账号

3、补全资质

 $1$  $\sqrt{a}$ 

**XX** 

2、资质规范:

 $\frac{u}{\sqrt{2}}$  , we can also consider  $\frac{u}{\sqrt{2}}$ 

 $\overline{\textbf{2}}$ 

 $23$